## **EXCLUSÃO DE CLIENTES**

A rotina de atualização/exclusão de clientes permite ao usuário excluir clientes inativos da base de dados. O sistema não permitirá excluir dados de clientes que possuam qualquer tipo de registro no sistema (como duplicatas, pedidos etc.). Para efetuar a exclusão informe os códigos inicial e final dos clientes a serem excluídos e dê um clique no ícone da lixeira.

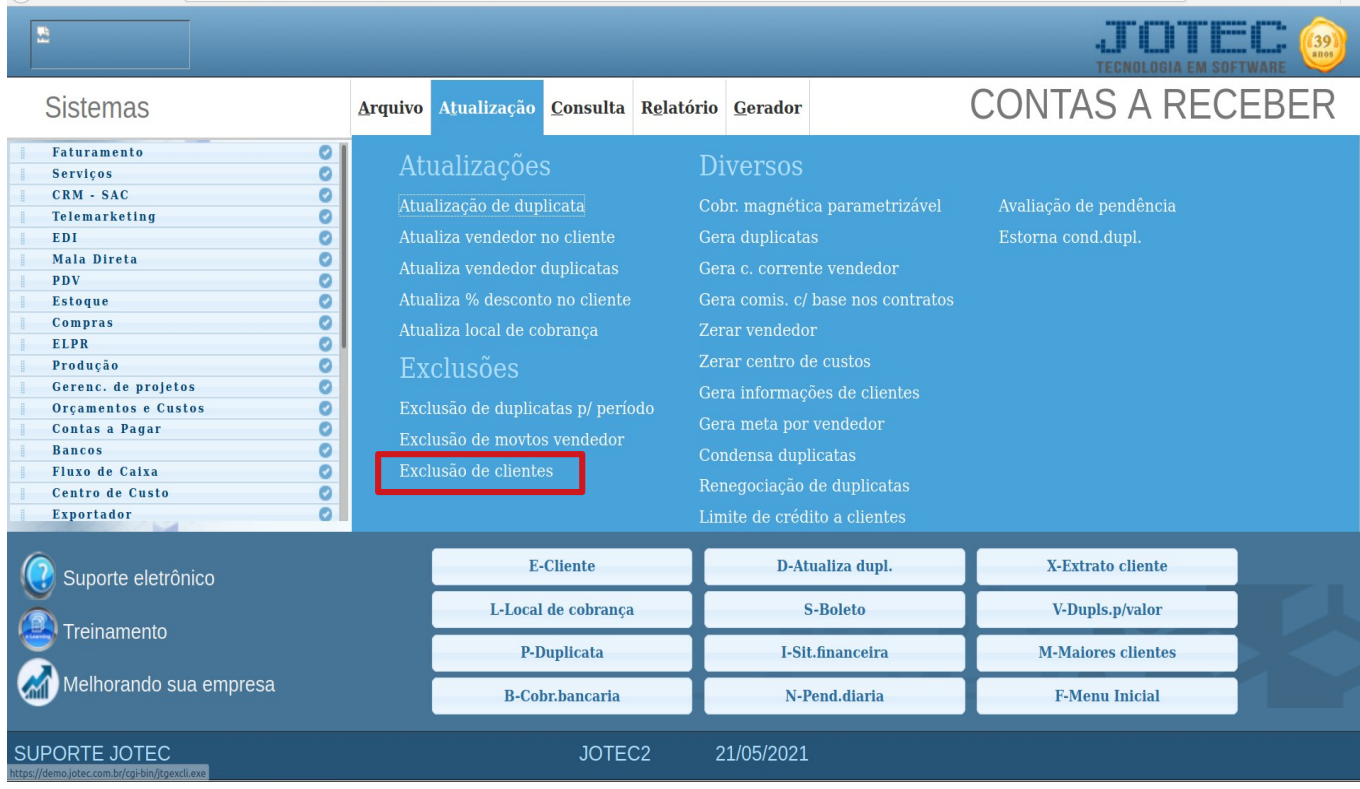

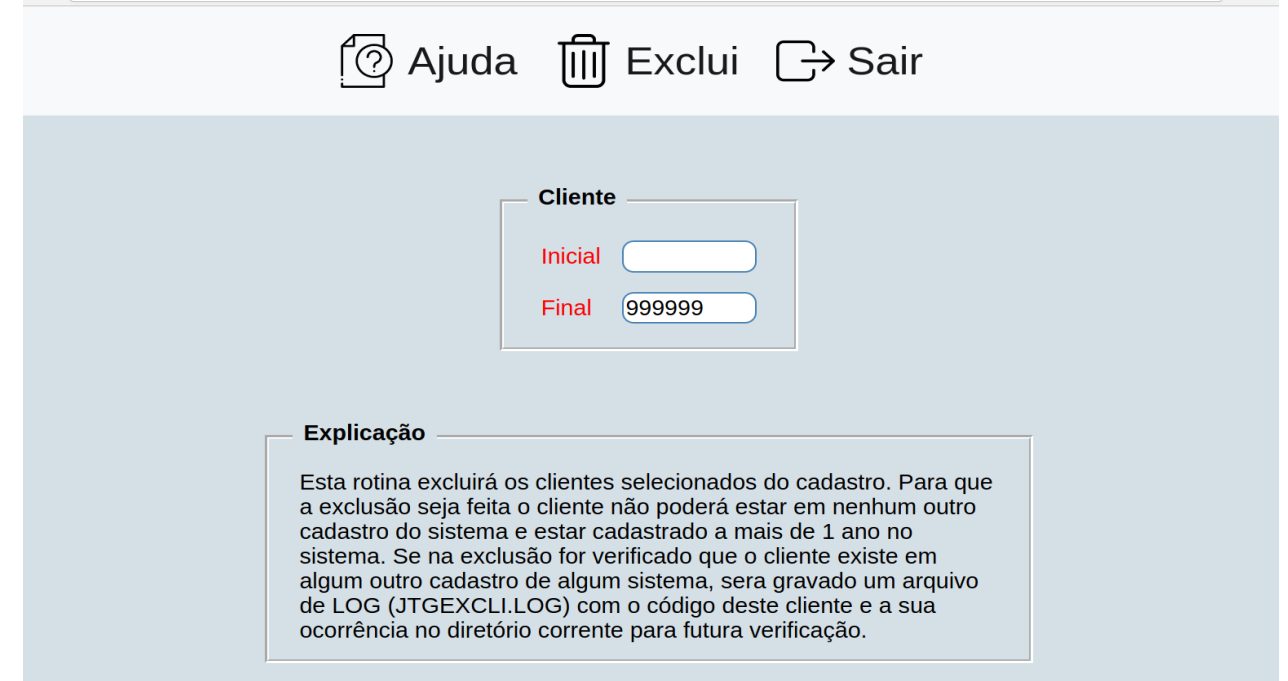